#### **3D View Layer Properties quirk**

*2018-01-06 09:28 AM - Richard Duivenvoorde*

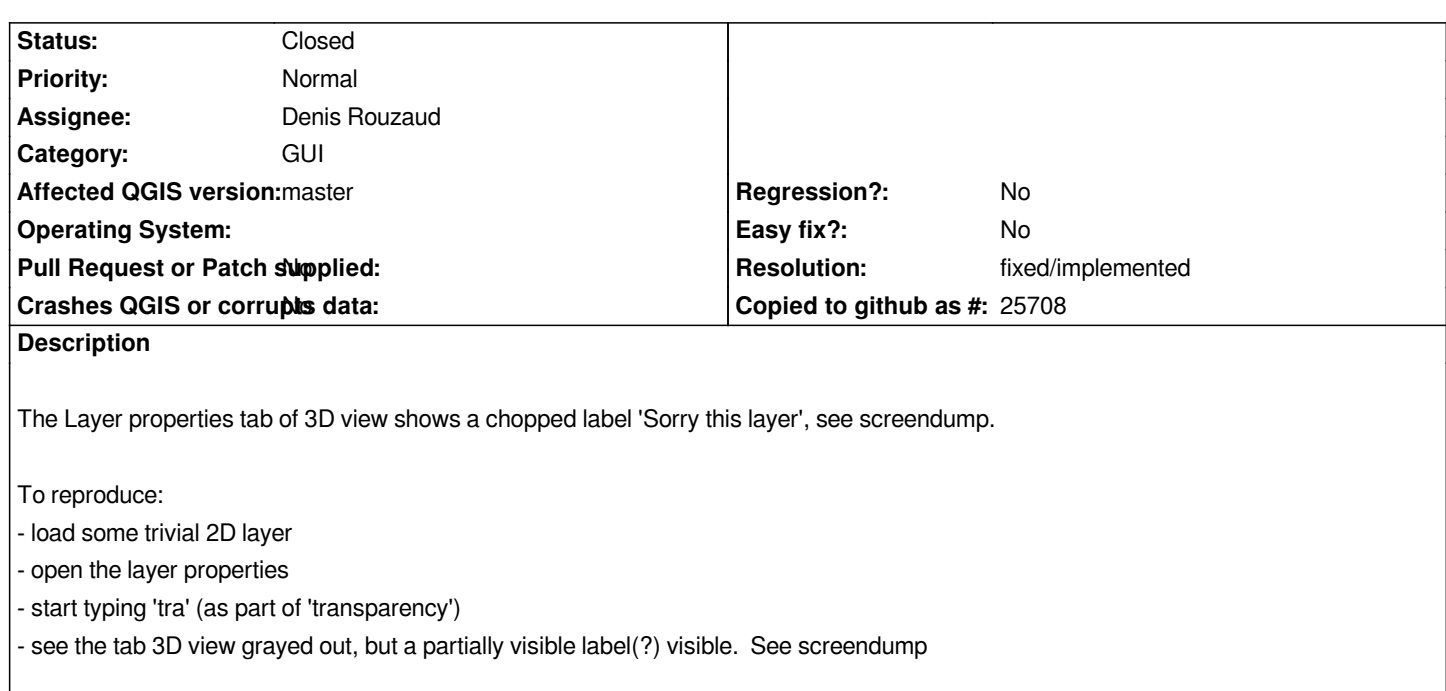

## **Associated revisions**

# **Revision 8074dc4c - 2018-01-12 02:53 PM - Denis Rouzaud**

*[options search] do not show widget when text is found (#6052)*

*fix #17812*

## **History**

# **#1 - 2018-01-06 10:21 AM - Saber Razmjooei**

*- Category changed from 3D to GUI*

### **#2 - 2018-01-12 01:00 PM - Denis Rouzaud**

*- Assignee set to Denis Rouzaud*

# **#3 - 2018-01-12 02:29 PM - Denis Rouzaud**

## *https://github.com/qgis/QGIS/pull/6052*

# **[#4 - 2018-01-12 02:53 PM - Denis Rou](https://github.com/qgis/QGIS/pull/6052)zaud**

*- % Done changed from 0 to 100*

*- Status changed from Open to Closed*

*Applied in changeset commit:qgis|8074dc4cbf21f4415f61cc819faf0fa54dc7c855.*

## **#5 - 2018-02-21 10:27 PM - Giovanni Manghi**

*- Resolution set to fixed/implemented*